DZIEDZIC Flora **Polytech Lille - IMA - 4e année** MARTIN Michel 2018/2019

# Rapport de projets IMA4

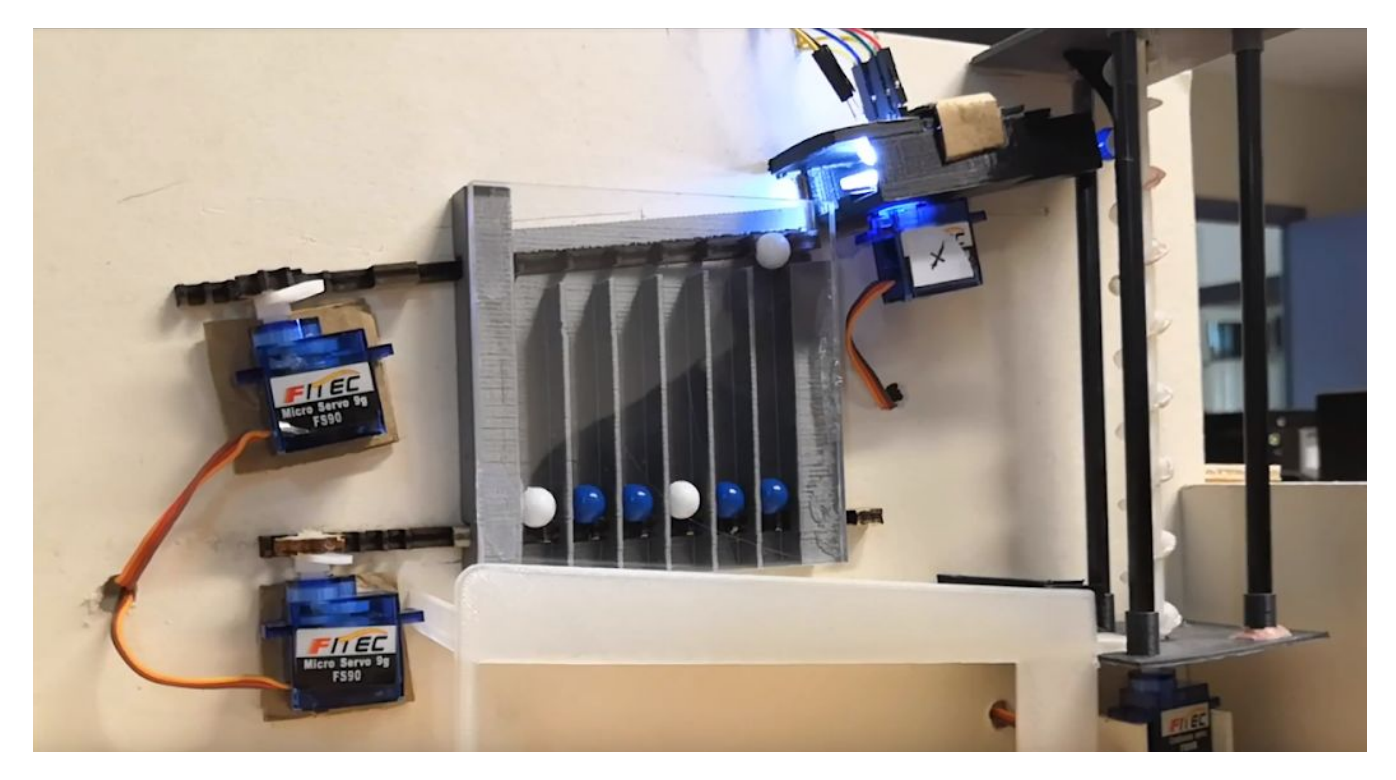

Projet P28 : Affichage à billes

Encadrants école : Xavier Redon / Alexandre Boé / Thomas Vantroys

## **Remerciements**

Nous tenons tous deux à remercier ceux qui ont pu, de près ou de loin, participer à l'élaboration de ce projet. Déjà pendant la phase de réflexion des premières semaines, l'intérêt que suscitait notre projet chez d'autres IMA, mais également chez des élèves d'autres filières, chez des enseignants IMA ou non, nous a apporté une ouverture d'esprit qui a grandement consolidé notre projet. En partageant ce projet avec eux, nous avons grandement bénéficié de leurs connaissances mécaniques, voire parfois statistiques.

Avant tout, nous voulons bien évidemment nommer les enseignants qui encadraient notre travail, Messieurs Alexandre Boe, Xavier Redon et Thomas Vantroys. Leurs idées, indications techniques et conseils nous ont aiguillés en nous évitant ainsi d'être parfois trop ambitieux.

Ensuite, nous ne pouvons pas ne pas évoquer le Fabricarium de Polytech Lille et ses *Fabmanagers.* Grâce à eux, nous avons gagné de l'énergie et du temps précieux pendant la fabrication des pièces. Une mention particulière à Monsieur Rodolphe Astori qui a su nous guider dans la conception mécanique, sans ses précieux conseils, la construction aurait été à coup sûr encore plus complexe.

Enfin, le plus important dans ce projet fût de pouvoir le faire en duo. Au cours des mois, ce partage de connaissance, d'idées, mais surtout le soutien mutuel pendant les moments de doute ont rendu possible ce travail. Ce rapport est l'achèvement d'un travail d'équipe et vient clôturer une année de travail.

# **Sommaire**

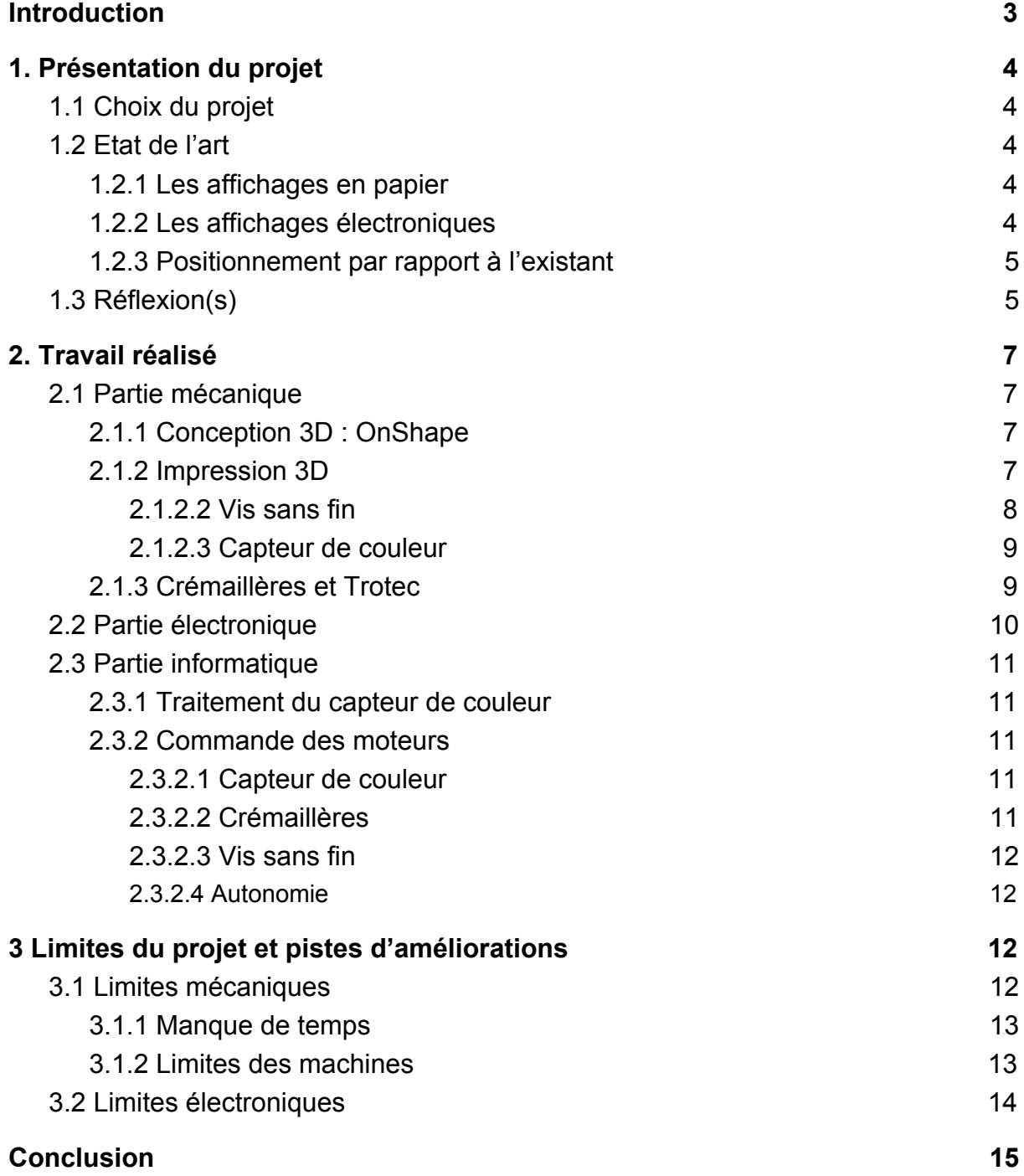

# **Introduction**

<span id="page-3-0"></span>Au cours de cette 4e année, nous avons été amenés à réaliser un projet, seul ou en binôme, parmi de nombreux sujets proposés. Voyant là l'opportunité de mettre en pratique nos connaissances théoriques, nous avons optés pour un sujet alliant mécanique, informatique et électronique. En effet, lors de ces 4 mois, nous nous sommes penchés sur la réalisation d'un système d'affichage à billes. Ce rapport fait état de nos recherches, de nos réflexions et du travail accompli afin de mener à bien ce projet.

Tout d'abord, nous présenterons le déroulement de notre projet : comment et pourquoi ce sujet a retenu notre attention, mais également le processus de réflexion qui s'impose lors de l'initiation de tout projet afin de déterminer nos axes de travail.

Une fois le système pensé, il faut passer de la théorie à la pratique. Nous pouvons facilement découper la conception du projet en trois parties distinctes, que nous présenterons successivement. Tout d'abord la partie centrale qui conditionne tout notre travail : la conception mécanique. Viennent ensuite les parties électronique et informatique. Nous nous appuierons sur les tâches à accomplir pour décrire le travail réalisé.

Pour finir, comme dans tout projet, certains aspects restent perfectibles. Toutefois, si par manque de temps et de moyens, nous n'avons malheureusement pas pu avancer vers un projet davantage abouti, notre réflexion nous permet de dresser des pistes d'amélioration que nous pourrions ajouter à notre système.

# <span id="page-4-0"></span>**1. Présentation du projet**

## **1.1 Choix du projet**

<span id="page-4-1"></span>Lors de notre 4ème année, nous avons été amenés à choisir un sujet de projet parmi une longue liste. Étant 2 élèves de différentes sections, Systèmes Communicants et Systèmes Autonomes, nous souhaitions choisir un sujet qui pourrait plaire et correspondre aux attentes de chacun. Après mûres réflexions, nous avons choisis le sujet P28 sur l'afficheur à bille. Nous avions tous les deux à coeur de trouver un projet concret, dont nous verrions les avancées au fil des semaines, de la conception aux améliorations, physiques et informatiques. Construire un afficheur à billes pouvant en théorie concurrencer les installations à LED apportait une dimension utile à ce sujet qui correspondait donc parfaitement à ce que nous recherchions dans un projet.

## <span id="page-4-2"></span>**1.2 Etat de l'art**

### **1.2.1 Les affichages en papier**

<span id="page-4-3"></span>Notre premier concurrent, historiquement, est le papier. C'est un support que nous connaissons bien, facile à manipuler. Il présente bien sûr de nombreux avantages. Il est possible de fabriquer différentes tailles de panneaux et d'en changer régulièrement. De plus, la facilité d'utilisation du papier lui permet d'être fixé sur de multiples supports : les affiches peuvent être collées partout. Il faudra donc que nos images puissent être modifiables à volonté pour pouvoir le concurrencer. Cependant, si la praticité du papier en fait un concurrent notable, ce matériau reste fragile et potentiellement déchirable. Il faut également noter que les affiches doivent être réimprimées régulièrement, ce qui coûte cher et n'est pas écologique.

### **1.2.2 Les affichages électroniques**

<span id="page-4-4"></span>Aujourd'hui, la communication et le marketing prennent une place plus que jamais importante. Il est commun de voir de grands écrans publicitaires dans le paysage urbain, permettant de diffuser des images beaucoup plus grandes qu'avec les affiches classiques, et qui ajoutent de la dynamique à l'image. Cependant,

contrairement à ce que l'on pourrait croire, les afficheurs à LEDs consomment considérablement, même lorsqu'ils sont utilisés pour des affichages semi-statiques. Des recherches ont montré qu'un écran consomme dix fois plus qu'une simple affiche. L'agence indépendante Idsign [Solutions](http://www.idsignsolutions.fr/) a estimé le bilan carbone avec la méthode de calcul de l'Ademe des deux techniques principales d'affichage : les affiches papier et les écrans. Vous pouvez voir ci-contre la comparaison faite.

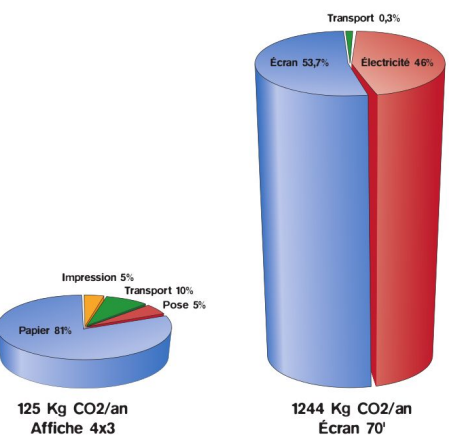

#### **1.2.3 Positionnement par rapport à l'existant**

<span id="page-5-0"></span>Au vu des systèmes déjà existant, nous devons proposer un système innovant qui soit capable de concurrencer les affiches et les écrans. L'objectif de notre projet est donc de réaliser un afficheur permettant de limiter la consommation d'énergie lors de l'affichage d'images statiques. Cet afficheur doit être capable de créer des images de plusieurs couleurs et sa réalisation peu onéreuse. Voilà l'utilité des billes. Il suffit d'avoir un nombre suffisant de chaque couleur pour pouvoir afficher toutes les images voulues. Grâce à elles, nous exploitons les points positifs du papier et des LEDs. Nous n'avons pas à remplacer le système à chaque fois comme avec les affiches et notre afficheur est aussi solide qu'un écran mais consomme moins. Pour réaliser un tel système, et donc trouver une alternative aux LEDs, nous avons à notre disposition des billes de différentes couleurs de taille et de poids identiques.

### **1.3 Réflexion(s)**

<span id="page-5-1"></span>Avec ce projet, nous devons complètement innover et concevoir un prototype répondant à une problématique. Afin de ne pas s'influencer mutuellement et de rester libre dans notre réflexion, nous avons préféré garder tout d'abord nos idées chacun de notre côté, pour ensuite les mettre en commun. Sans se concerter, nous avons réalisé que nos conceptions se rejoignaient. Pour réaliser un tel dispositif, nous avons eu plusieurs idées.

Pour remplir cet afficheur, nous pensions à des "planches" qui s'ouvriraient latéralement pour laisser tomber les billes une à une. Afin d'évacuer les billes lignes par lignes comme souhaité dans l'intitulé de notre sujet, nous pensions réaliser le même système de planche coulissante que précédemment. Les 2 planches s'ouvrant et se fermant simultanément.

Pour la remontée des billes, nous avions 2 solutions. La première, un système de godets qui remonterait les billes jusqu'au sommet. La seconde, un système de vis sans fin à l'intérieur d'un tube. Nous aurions donc dans les deux cas un mouvement rotatif pour remonter les billes. Les godets, pouvant s'assimiler au fonctionnement d'un moulin, se sont avérés difficilement concevables concrètement. En effet, il faut garder à l'esprit que nous devons pouvoir construire un prototype, fonctionnel, avec les outils à notre disposition, notamment au FabLab.

La partie traitement des couleurs nous a pris plus de temps pour trouver la meilleure solution. En effet, au début, nous souhaitions trier les couleurs en bas de l'afficheur avec un capteur de couleurs et ensuite utiliser plusieurs servomoteurs pour trier les billes par couleurs facilement. Ces billes seraient ensuite acheminées en haut de l'afficheur pour être placées au bon endroit. Souhaitant réaliser un système peu onéreux et peu demandeur d'énergie, installer un servomoteur par couleur serait impossible à grande échelle. Ce mécanisme a donc été abandonné.

Après réflexion, nous avons pensé à un système similaire mais demandant moins de moteurs et donc moins d'énergie. Les billes seraient alors triées en haut de la vis sans fin, puis acheminées vers le réservoir adéquat. Un moteur pas à pas déplacerait un servomoteur latéralement qui, une fois placé devant le bon réservoir, s'actionnerait, laissant ainsi passer la bille voulue. Grâce à ces réservoirs, nous avons un accès rapide à la couleur demandée. Le projet est donc en théorie complet, et peut être imaginé comme suit :

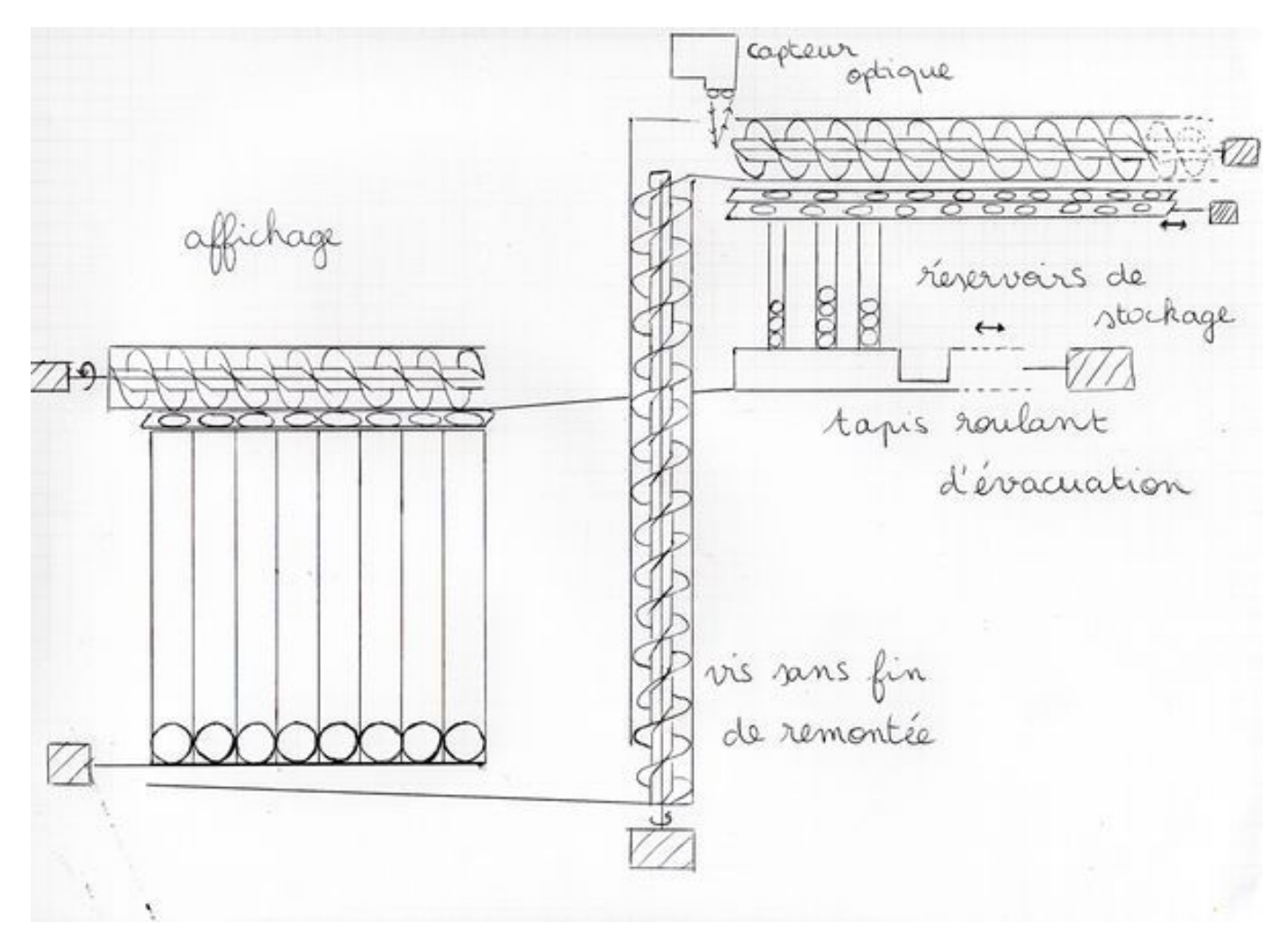

Suite à plusieurs discussions avec nos encadrants, nous avons décidé de partir effectivement sur ce principe. Toutefois, en considérant le temps et les moyens à notre disposition, nous voulions d'abord passer par une phase plus simple afin d'assurer un prototype fonctionnel. En découpant le projet en plusieurs étapes, nous pouvons ainsi avancer petit à petit et s'assurer à différentes étapes que tout fonctionne. Pour cela, Monsieur Redon nous a proposé de commencer avec un système où les billes ne seraient pas triées par couleurs. Les réservoirs sont donc mis de côté pour l'instant. Toutes les billes seraient envoyées en amont de l'afficheur, repérées par un capteur de couleur qui permet de savoir si la bille présente correspond à la couleur désirée au même moment. Ce système paraît lent à afficher une image mais plus simple à mettre en œuvre donc plus envisageable.

# <span id="page-7-0"></span>**2. Travail réalisé**

Pour réaliser notre afficheur à billes, nous sommes tout d'abord partis sur l'idée d'identifier toutes les billes pour sélectionner celle voulue. Pour mettre en œuvre cela, nous avons décidé de remonter les billes via un système de vis sans fin, comme cité précédemment. Toutes les billes seront stockées dans un même réservoir en-dessous de l'afficheur.

Le travail réalisé peut se découper en plusieurs parties : mécanique, électronique et informatique.

## **2.1 Partie mécanique**

<span id="page-7-1"></span>La partie mécanique fût la plus compliquée de notre projet. En effet, ayant très peu de connaissances en la matière, il a parfois été compliqué d'obtenir les résultats souhaités.

### **2.1.1 Conception 3D : OnShape**

<span id="page-7-2"></span>La première phase était d'abord de réaliser les pièces nécessaires via un logiciel de conception 3D. Nous avons utilisé OnShape. Martin ayant déjà travaillé sur ce logiciel lors d'un bureau d'étude en mécanique, pendant notre cursus de PeiP, nous avons pu utiliser dès le début la modélisation 3D afin de mieux imaginer notre circuit, rectifier certains détails avant de lancer les impressions et ainsi gagner du temps.

Le premier jet nous a donné par exemple le modèle ci-contre. Petite particularité, nous n'avions pas encore pensé à l'emplacement du capteur de couleur. Ce premier jet était donc loin d'être terminé. En effet, nous n'avions

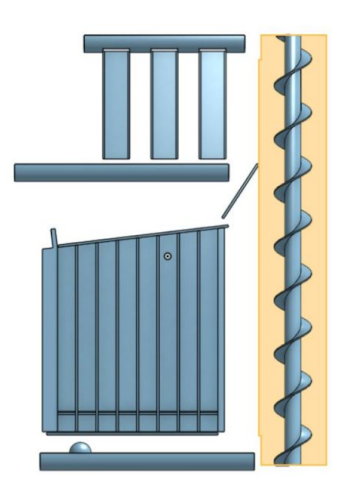

pas connaissance des moyens de fixations des différentes pièces par exemple.

#### **2.1.2 Impression 3D**

<span id="page-7-3"></span>Grâce aux différentes imprimantes du FabLab à notre disposition, et également avec l'aide de M Redon, nous avons pu rapidement imprimer chaque pièce aux différentes étapes de la conception. Ainsi, après impression des pièces, nous pouvions les étudier, vérifier que la mécanique se faisait bien comme prévu et le cas échéant les modifier.

#### *2.1.2.1 Afficheur*

Tout d'abord, au niveau de l'affichage, puisque nous ne pouvons pas construire un panneau publicitaire de plusieurs mètres carrés, nous devons nous contenter d'un prototype, que nous ferons d'une taille de 8x8, imprimé à l'impression 3D, ce qui permettait une bonne précision et finesse pour réaliser la séparation entre les colonnes. Il a toutefois fallu pallier les problèmes d'impression. Lors de la préparation de l'afficheur par exemple, nous n'avions pas pensé à l'emplacement où viendrait se glisser la planche servant à faire tomber une ligne de billes.

Nous avons dû également faire face au relatif manque de précision des imprimantes. Nos billes étant petites, nous avions une marge d'erreur dans les dimensions très faible. Si nous avions toute la précision nécessaire sur des logiciels comme OnShape, une fois imprimé nous avons compris qu'une infime erreur empêchait nos billes de tomber correctement. Il a donc fallu reprendre plusieurs fois l'impression de cette pièce, comme beaucoup d'autres.

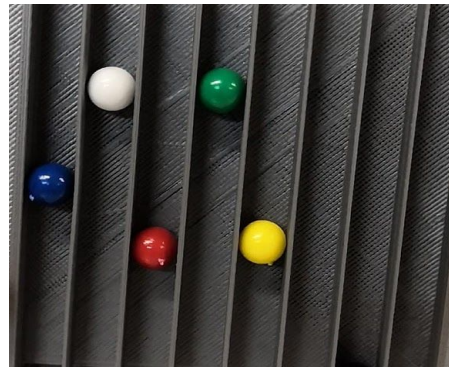

#### *2.1.2.2 Vis sans fin*

<span id="page-8-0"></span>Une fois satisfaits de l'afficheur, nous nous sommes occupés de la partie la plus contraignante : la vis sans fin.

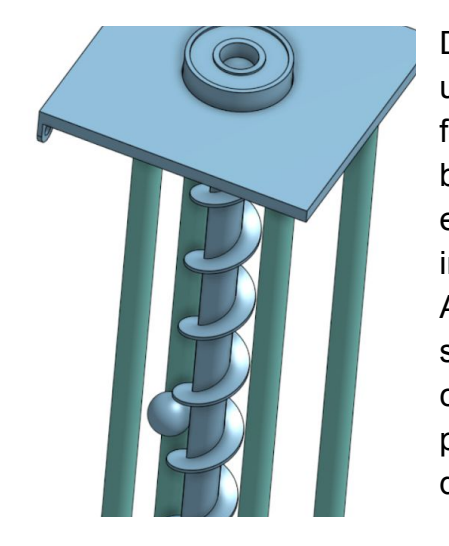

Dans un premier temps, nous avions pensé enfermer la vis dans un long tube, ce qui permettait de faire monter les billes. Puis une fois les pièces imprimées, nous avons vite regretté. En effet, les billes reçues étant plus petites que prévu, le tube était trop large et ne nous permettait pas de voir l'intérieur et donc de rectifier les inclinaisons ou autres paramètres lorsqu'un blocage était présent. Après quelques recherches, nous avons pu observer que 2 tiges sur le côté de la vis étaient suffisantes. Nous avons donc réutilisé ce système qui nous semblait plus adapté. Nous avons ainsi placé le moteur directement sous la vis en effectuant un collage directement sur le moteur.

Le prototype ci-contre par exemple est notre premier essai pour la vis sans fin. Pour de grandes pièces comme celle-ci, M. Astori, enseignant du département Mécanique et responsable du FabLab, nous a conseillé de passer par des modèles réduits. En effet, nous avons ainsi gagné du temps d'impression, tout en ayant un aperçu fidèle du modèle et de ses erreurs.

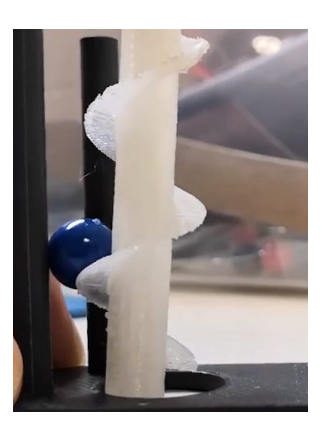

Grâce à un roulement à billes en haut de la vis, celle-ci pouvait tourner sans trop de frottement tout en restant bien droite. Cependant, la sortie de la bille de la vis sans fin n'était pas encore réglée. En effet, la bille, lorsqu'elle atteint le haut de la montée reste entre les 2 barres et se bloque. Une sortie incurvée a donc été collée par la suite en haut des tiges pour permettre aux billes de sortir de la vis sans fin.

Maintenant que les billes montent bien jusqu'en haut de la vis, nous devons les récupérer et examiner si la couleur correspond à celle voulue.

#### *2.1.2.3 Capteur de couleur*

<span id="page-9-0"></span>Après réflexion, nous avons décidé de placer le capteur de couleur en haut de la vis sans fin. En effet, s'il était situé en bas de l'afficheur, les "mauvaises" couleurs devraient quand même être remontées pour pouvoir être à nouveau examinées par le capteur plus tard. Nous avons donc choisi de créer une pièce qui supporterait le capteur de couleur et trierait les bonnes billes des mauvaises. Comme nous pouvons le voir sur la première pièce, le capteur est positionné au-dessus. Le servomoteur va permettre, en pivotant d'un certain angle, d'envoyer la bille vers la gauche si la bille est bonne, sinon elle sera envoyée à droite.

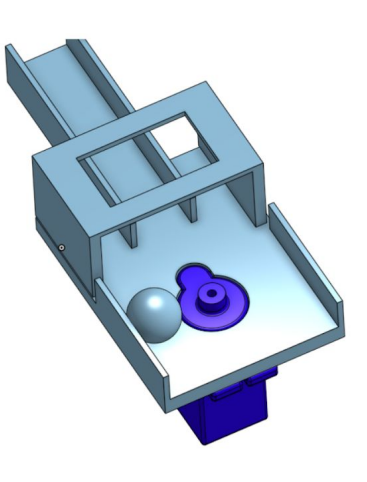

Après plusieurs semaines d'étude, les intervalles établis pour déterminer les

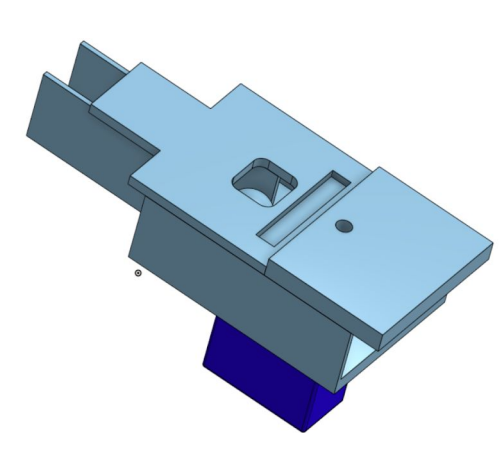

couleurs se sont avérés trop aléatoires et trop dépendants de la lumière extérieure. Pour remédier à cela, nous avons donc refait cette pièce afin d'avoir une sorte de "boîte" qui permettrait d'atténuer la lumière extérieure. La pièce finale est présentée sur l'image de gauche. Nous pouvons remarquer un petit trou. Celui-ci permet de laisser passer une LED qui servira à fournir plus de lumière à l'intérieur de la boîte et qui restera constante peu importe le milieu dans lequel est utilisé notre produit. Nous avons également amélioré la forme afin de limiter les

mouvements du capteur sur le dessus grâce à une petite rigole où les pins (qui dépassent du capteur) pourront s'insérer.

### **2.1.3 Crémaillères et Trotec**

<span id="page-9-1"></span>Afin d'ouvrir ou fermer les entrées et sorties de l'afficheur, nous devions prendre en compte les contraintes matérielles. Il fallait utiliser le moins de moteurs possible, afin de réduire les coûts et limiter les difficultés de traitement.

La solution retenue implique des sortes de planches, qui en glissant sous les billes, les laisseraient passer ou non. Pour effectuer ce mouvement, nous utilisons un servomoteur par planche. Grâce à un système de crémaillère, le mouvement rotatif du moteur est transformé en mouvement de translation afin de faire glisser les planches. Pour fabriquer ces pièces, nous avions besoin d'une précision plus importante que celle fournie par les imprimantes 3D, puisque nous devions fabriquer des pièces relativement petites et fines. Nous avons donc utilisé un autre type de machine disponible au FabLab, plus rapide que les imprimantes 3D : la Trotec, une découpeuse laser. Vous pouvez voir ci-dessous, du dessus, le bois découpé pour faire deux pièces : un engrenage, fixé sur un servomoteur qui en tournant décale la tige pour ici faire tomber les billes.

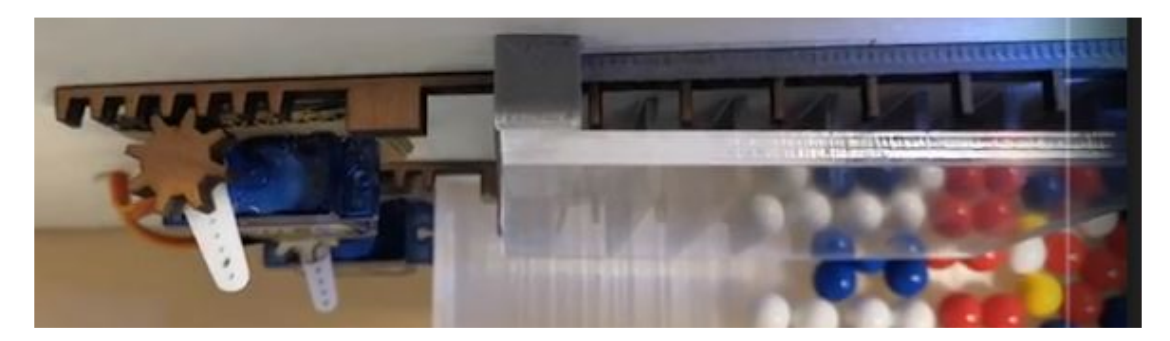

## <span id="page-10-0"></span>**2.2 Partie électronique**

Les composants utilisés pour faire fonctionner ce prototype sont peu nombreux, et relativement peu complexes. Puisque nous fabriquons tout nous-même, une fois la partie mécanique prête, il suffit d'installer les composants. Les quatre moteurs FS90, le capteur de couleur TCS 34725 et la LED sont reliés directement à l'arrière du support vers l'Arduino.

Chaque partie a été testée individuellement, afin de les régler plus facilement. Malgré ces précautions, une fois tous les composants réunis, nous avons été confrontés à de nouveaux problèmes. En effet, lorsque l'Arduino devait contrôler tous les moteurs en même temps, certains présentaient des défaillances, et vibraient sans raison apparente. Nous avons tout d'abord pensé que l'origine venait des moteurs eux-mêmes. Pourtant, en voulant les remplacer, le problème restait récurrent, et touchait tous les moteurs, aléatoirement. Si les moteurs n'étaient pas en cause, la source devait être l'Arduino. Nous avons tout d'abord simplifié nos câblages, et réduisant au possible la taille des fils, en évitant de les croiser inutilement. Ensuite, après réflexion, nos enseignants nous ont conseillé de changer l'alimentation : en se branchant directement au secteur, ou en ajoutant un Arduino MEGA Sensor Shield. Si ajouter le shield réglait effectivement le problème et permettait de fournir assez de courant aux composants, nous avons décidé de garder l'alimentation secteur, afin d'avoir un système plus nomade : une fois l'ordre

des images fournies à l'Arduino, il peut contrôler l'affichage en autonomie sans être branché à un ordinateur de contrôle.

## **2.3 Partie informatique**

<span id="page-11-0"></span>Avant d'avoir fini la partie mécanique, nous avons d'abord effectué des tests de programmes sur les différents composants afin d'être certain du bon fonctionnement de chaque étape. Pour réaliser la programmation du système, nous avons choisis d'utiliser l'IDE Arduino. En effet, la programmation d'un Arduino se fait plus naturellement avec cette interface qu'avec d'autre langages.

### **2.3.1 Traitement du capteur de couleur**

<span id="page-11-1"></span>Tout comme la partie mécanique, nous avons avancé étape par étape. La partie la plus complexe fût le détecteur de couleur et le choix des bonnes billes. Pour cela, nous avons pensé à utiliser un servomoteur qui permettrait de séparer les bonnes billes des mauvaises. Le capteur de couleurs fournissant les composantes rouges, vertes et bleues des billes ainsi que la température et la luminosité, nous avons utilisé ces composantes pour déterminer si une bille est correcte ou non. Pour cela, nous avons passé chaque bille de couleur sous le capteur, relevé plusieurs valeurs des composantes pour ensuite créer des intervalles. De ce fait, si le capteur capte une bille et que toutes ces composantes correspondent aux intervalles d'une couleur, on en déduira que la bille est de cette couleur. Cependant, après plusieurs tests, nous avons découvert que la lumière de la LED présente sur le capteur faussait les résultats, dû à une trop forte luminosité. Pour remédier à cela, nous avons choisis d'ajouter une LED extérieure et d'éteindre celle du capteur. Grâce à cela, nous avons des intervalles moins oscillants.

### **2.3.2 Commande des moteurs**

## *2.3.2.1 Capteur de couleur*

<span id="page-11-3"></span><span id="page-11-2"></span>Une fois les couleurs déterminées, nous avons réalisé le programme principal sous plusieurs versions. Tout d'abord, nous tapions dans le port série les couleurs des billes que nous souhaitions grâce à une lettre ("R" pour rouge, "B" pour bleu, etc..) Tant que la bonne bille n'a pas été détectée, le capteur continue à observer la couleur des billes qui arrivent. Lorsqu'elles ne sont pas bonnes, le servomoteur tourne d'un certain degré dans le sens trigonométrique, et dans le sens horaire pour les billes considérées de la bonne couleur.

## *2.3.2.2 Crémaillères*

<span id="page-11-4"></span>Une fois cette partie réalisée, nous avons ajouté des commandes pour ouvrir et fermer les crémaillères en haut et en bas de l'afficheur. Maintenant que nous savons quand une bonne bille est sélectionnée, il suffit d'incrémenter un compteur. Lorsque celui-ci atteint le nombre de billes par rangée, la crémaillère haute s'ouvre, laisse tomber les billes et se referme en attendant une nouvelle rangée.

#### *2.3.2.3 Vis sans fin*

<span id="page-12-0"></span>Ce n'est qu'une fois que la vis sans fin était terminée mécaniquement que nous avons pu la tester et ainsi tester tout notre système avec ce système de commande via le port série. Au départ, nous souhaitions faire tourner cette vis sans arrêt. Cependant, nous avons vite remarqué que les billes s'accumulaient en haut de l'afficheur lorsque le système ne recevait pas de commande. De plus, le fait qu'il y ait plusieurs billes en attente sous le capteur influait beaucoup sur les composantes des couleurs, ce qui faussait les résultats. Puis, le poids de plusieurs billes sur le servomoteur "séparateur" entraînait parfois 2 billes à la fois, ce qui pouvait poser problème. Nous avons donc décidé de faire tourner la vis sans fin par à coups. Dès qu'une commande, était lancée, le capteur observe si une bille est présente. Nous avons pour cela pris des intervalles des composantes (rouge, jaune, bleu...) lorsqu'aucune bille n'était présente. Dans le cas où aucune bille n'est présente, la vis sans fin va tourner pour amener des billes en haut de l'afficheur, jusqu'à ce qu'une bille soit détectée. Le temps que les billes descendent jusqu'à se positionner sous le capteur, nous avons dû utiliser des délais d'attente. Nous avons cherché à optimiser ces délais afin que le montage d'une image ne soit pas trop long.

#### *2.3.2.4 Autonomie*

<span id="page-12-1"></span>Suite à cette première réalisation opérationnelle, nous avons décidé de rendre notre système plus autonome. Pour cela, plusieurs choix s'offraient à nous, comme créer des chaînes de caractères dans le programme avec les lettres correspondants aux billes voulues, utiliser une carte SD pour récupérer un fichier avec le motif souhaité ou encore rentrer toute l'image via le port série comme précédemment. Nous avons opté pour la première option. Nous avons ainsi créé plusieurs motifs sous forme de chaînes de caractères. Ainsi, nous avons gardé le programme précédent mais en traitant les chaînes de caractère plutôt que ce qui est rentré dans le port série. Comme précédemment, tant que la bille souhaitée n'est pas captée, le système ne passera pas à la bille suivante. Avec un système de compteur, dès que la ligne est complète, les billes descendent dans l'afficheur. Afin de tout de même savoir où en est l'image, nous affichons la couleur souhaitée sur le port série. En affichant également les composantes des différentes billes, cela nous permet de vérifier que les intervalles des couleurs restent bon.

## <span id="page-12-2"></span>**3 Limites du projet et pistes d'améliorations**

### **3.1 Limites mécaniques**

<span id="page-12-3"></span>Notre système fonctionne certes correctement, c'est-à-dire afficher une image de couleur correctement tout en consommant le moins possible, notre projet a tout de même des limites. Celles-ci sont essentiellement conditionnées par les limites mécaniques, puisque la construction est la partie la plus longue et présentant le plus de contraintes.

#### **3.1.1 Manque de temps**

<span id="page-13-0"></span>Tout d'abord, le manque de temps ne nous a pas permis de mettre en œuvre le système de plusieurs réservoirs remplis de différentes couleurs ce qui, si le mécanisme fonctionne, permettrait de gagner un temps considérable sur la formation des images. Nous avons pourtant eu le temps de commencer tout le travail de réflexion, et allant jusqu'à la modélisation 3D, pour pouvoir répondre à une hypothétique amélioration future.

#### **3.1.2 Limites des machines**

<span id="page-13-1"></span>La grande majorité de la construction des pièces s'est faite grâce aux imprimantes 3D. Si nous avons énormément bénéficié de cette avancée technologique qui a permis de faire un projet irréalisable il y a quelques années, utiliser l'impression 3D, surtout pour des IMA dont ce n'est pas le cœur de la formation, apporte son lot de complication, d'imprécision, et peut être parfois énergivore et chronophage.

Nous avons également été limités au niveau de la taille. Le FabLab dispose d'une imprimante particulièrement grande mais dont l'utilisation est plus complexe : il était plus simple d'utiliser celles plus petites mais dont nous connaissions le fonctionnement. Puisque nous réalisons les pièces à l'impression 3D, nous devons nous contenter de pièces constructibles sur les plateaux de ces imprimantes. Le fait de ne pas pouvoir avoir une vis sans fin plus grande (sans devoir tout reconstruire) nous a fait réduire notre afficheur à une taille de 6x6. En effet, nous avons dû limiter la hauteur de l'afficheur afin de garder une pente suffisante pour la descente des billes jusqu'à la vis sans fin.

Toutefois, nous avons ici aussi commencé la modélisation et la conception d'une amélioration : une vis pouvant s'emboîter. Ainsi, il suffirait d'imprimer plusieurs vis et de les monter ensemble afin de gagner considérablement en hauteur

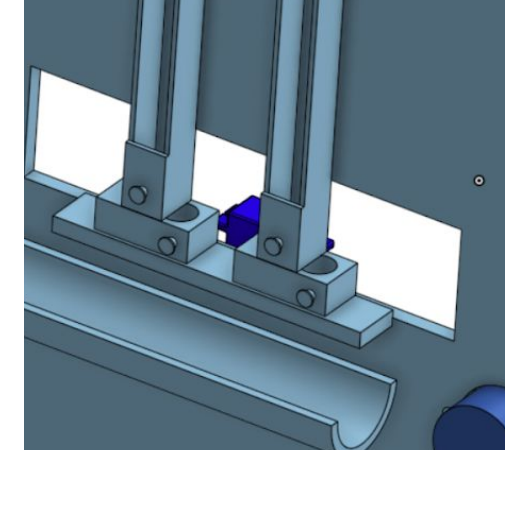

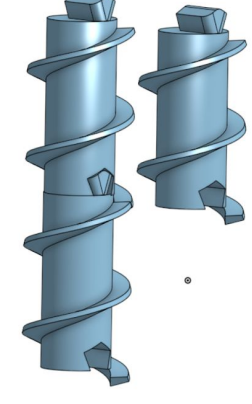

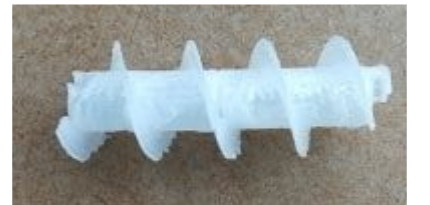

### **3.2 Limites électroniques**

<span id="page-14-0"></span>Le capteur de couleur n'est pas fiable à 100%. En effet, il s'est avéré que si celui-ci est bougé, tous les intervalles deviennent faux, ce qui nous a fait perdre énormément de temps. Comme présenté dans la partie *2.1.2.3 Capteur de couleur* page 9, le support du capteur a été modifié afin de régler ce problème. Effectivement, les mesures du capteur deviennent moins dépendantes du milieu environnant. Ces changements restent pourtant encore perfectibles, mais l'idée reste la même.

# **Conclusion**

<span id="page-15-0"></span>Après plusieurs mois de travail, le résultat est concluant. Un prototype est présentable, fonctionnel, et nous sommes en mesure de proposer des pistes concrètes d'amélioration.

Finalement, des images peuvent être affichées et le système n'est actif que pendant le changement d'image : on respecte bien le cahier des charges qui imposait un affichage moins gourmand en énergie que les écrans à LED, tout en étant plus solide qu'une affiche papier.

Grâce à ces nombreuses séances variées, nos connaissances se sont développées et renforcées. Connaissances techniques mais également "professionnelles" : cette activité nous a amené à organiser un projet, de sa conception à sa réalisation. Pour être efficaces, nous avons instauré des séances de travail individuel enrichi par un travail de collaboration et de synchronisation stimulant pour approfondir nos idées. Ainsi, ce projet est un élément clé de notre formation de futurs ingénieurs, qui sera décisif dans notre parcours professionnel.